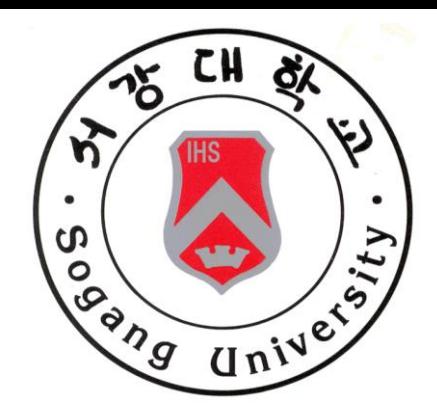

### Introduction to Q - Learning

220150026 Ryu Joon su

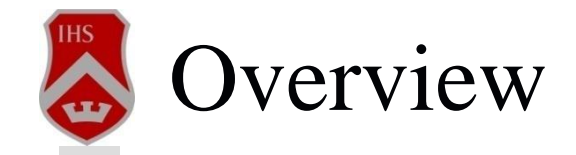

### $\Box$  6/1

- **Markov Decision Process**
- **Reinforcement Learning**
- Definition of Q Learning and it's Algorithm
- Simple Example
- **Proof of Convergence**

### 6/8

- **Playing Atari with Deep Reinforcement Learning**
- $\blacksquare$  Deep Q Learning

**2**

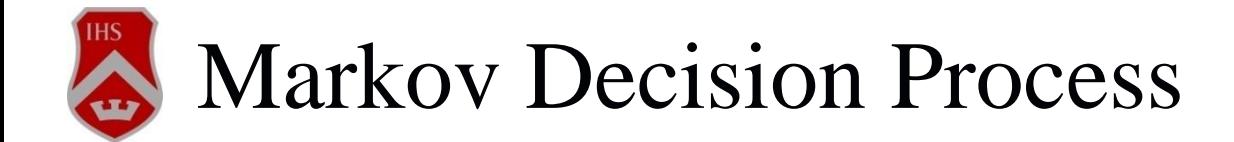

**3**

 Markov Decision Process (MDP) is a mathematical framework for modeling decision making in situations where outcome are partly random and partly under the control of a decision maker.

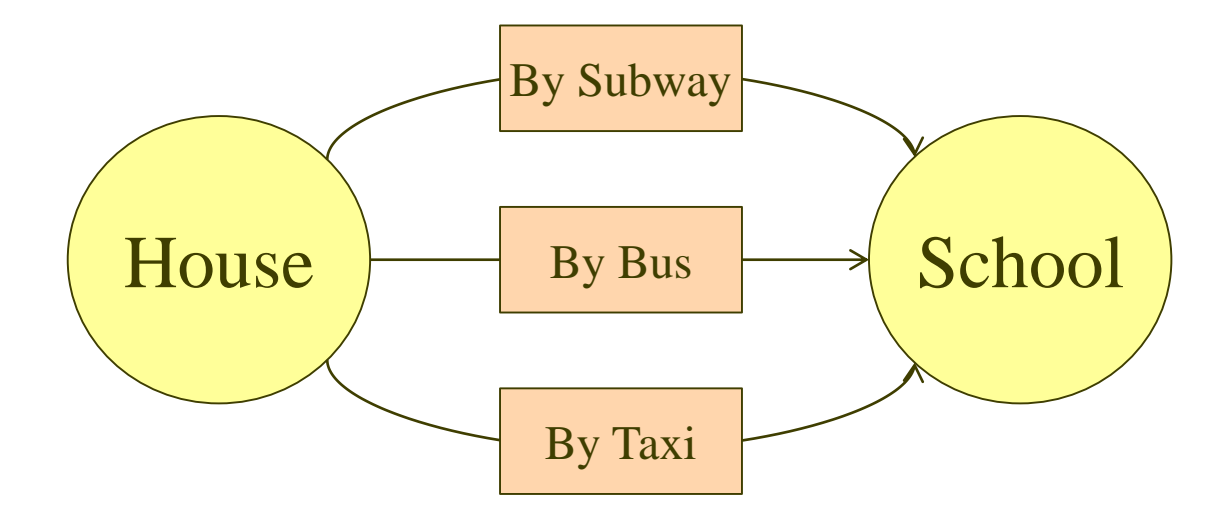

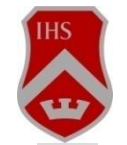

### Markov Decision Process (cont.)

### Definition

- A Markov Decision Process is a 5-tuple  $(S, A, T, R, \gamma)$
- $\blacksquare$   $S$ : finite set of states

**4**

- A : finite set of actions
- : transition probability
- $\blacksquare$   $R$ : reward function (or  $C$ : cost function)
- $\gamma$ : discount factor ( $0 \le \gamma \le 1$ )

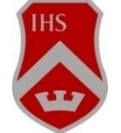

### Markov Decision Process (cont.)

- Deterministic MDP
	- If you select an action, then you can do this action with probability 1.
- Nondeterministic MDP

**5**

If you select an action, then you can do this action with any probability.

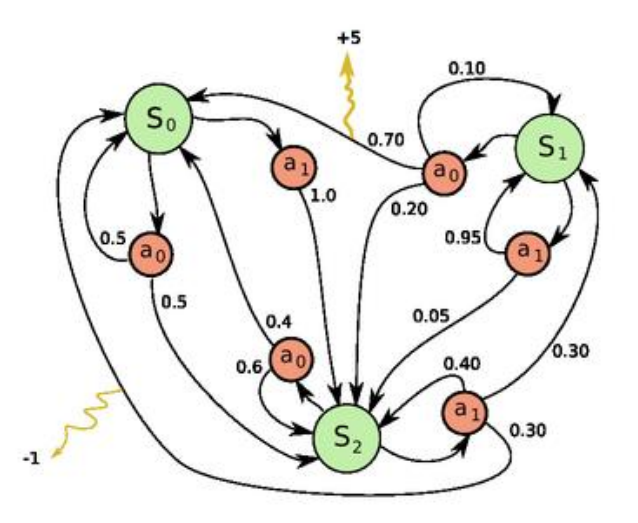

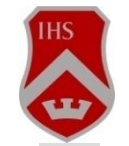

### Markov Decision Process (cont.)

### Goal

- To find a "policy" for the decision maker
- A function  $\pi$  that specifies the action  $\pi(s)$  that the decision maker will choose when in state s.
- The goal is to choose a policy  $\pi$  that will maximize some cumulative function of the random rewards, typically the expected discount sum over a potentially infinite horizon.

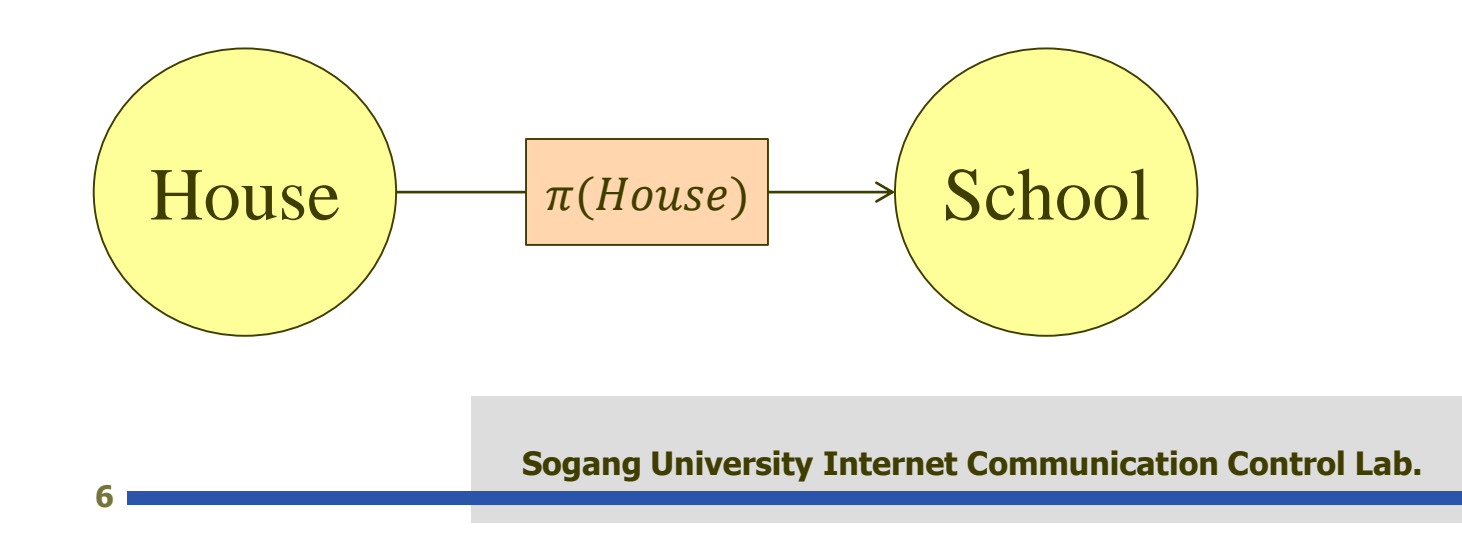

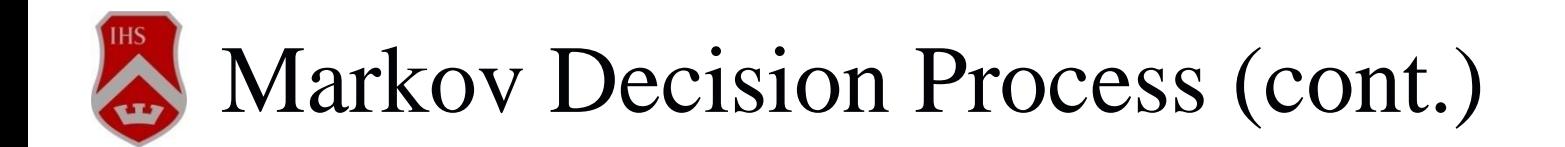

### Solution Concept

**7**

- If C belongs to an optimal path from A to B, then the sub-path A to C and C to B are also optimal.
- Therefore, all sub-path of an optimal path is optimal.

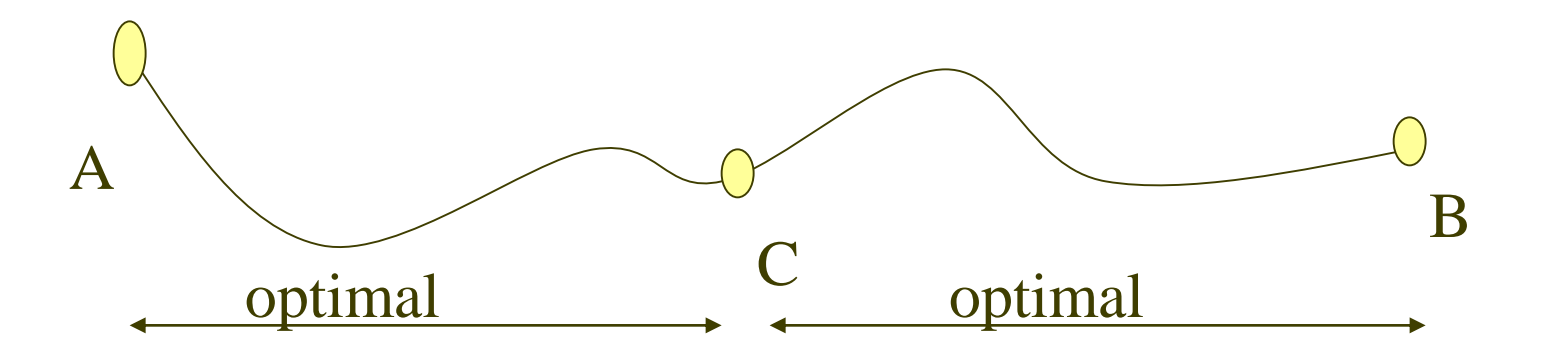

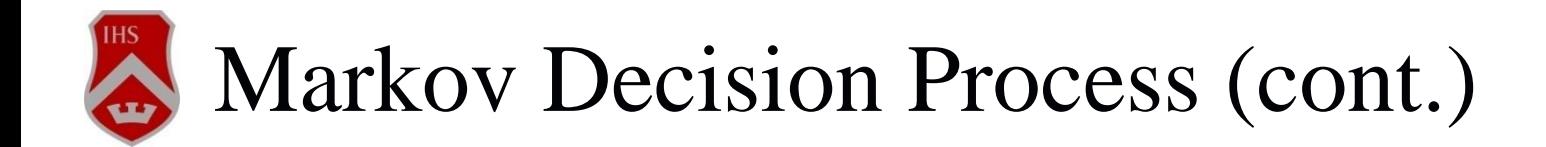

### Solution

**8**

**Bellman's Optimality Equation** 

$$
V^*(s) = \sum_{s'} P(s, s', \pi(s)) (R(s, s', \pi(s)) + \gamma V^*(s'))
$$

$$
\pi^*(s) = \underset{a}{\operatorname{argmax}} \left\{ \sum_{s'} P(s, s', a) \big( R(s, s', a) + \gamma V^*(s') \big) \right\}
$$

Can be implemented by **linear programming** or **dynamic programming**.

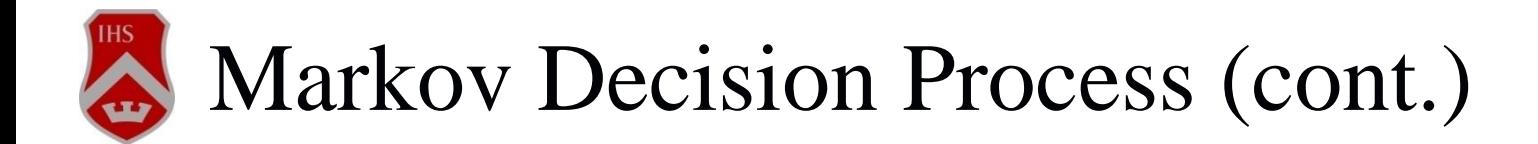

#### Solution Algorithms

- Value Iteration (VI)
	- Also called **Backward Induction**.
	- $\blacksquare$   $\pi$  function is not used.
	- Computing  $V_0 \rightarrow V_1 \rightarrow \cdots$  until V converges
- Policy Iteration (PI)

**9**

- **Policy Improvement Technique**
- Given  $\pi$  defines a new policy  $\pi'$  such that

$$
\pi'(s) = \underset{a \in A}{\operatorname{argmax}} \left\{ \sum_{s'} P(s, s', a) R(s, s', a) + \gamma \sum_{s'} P(s, s', a) V(s') \right\}
$$

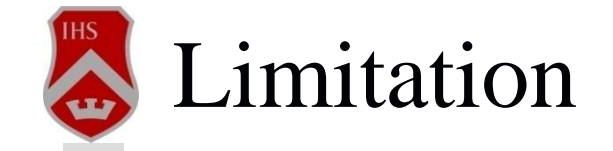

Most of cases, computers do not know reward function until they really do actions.

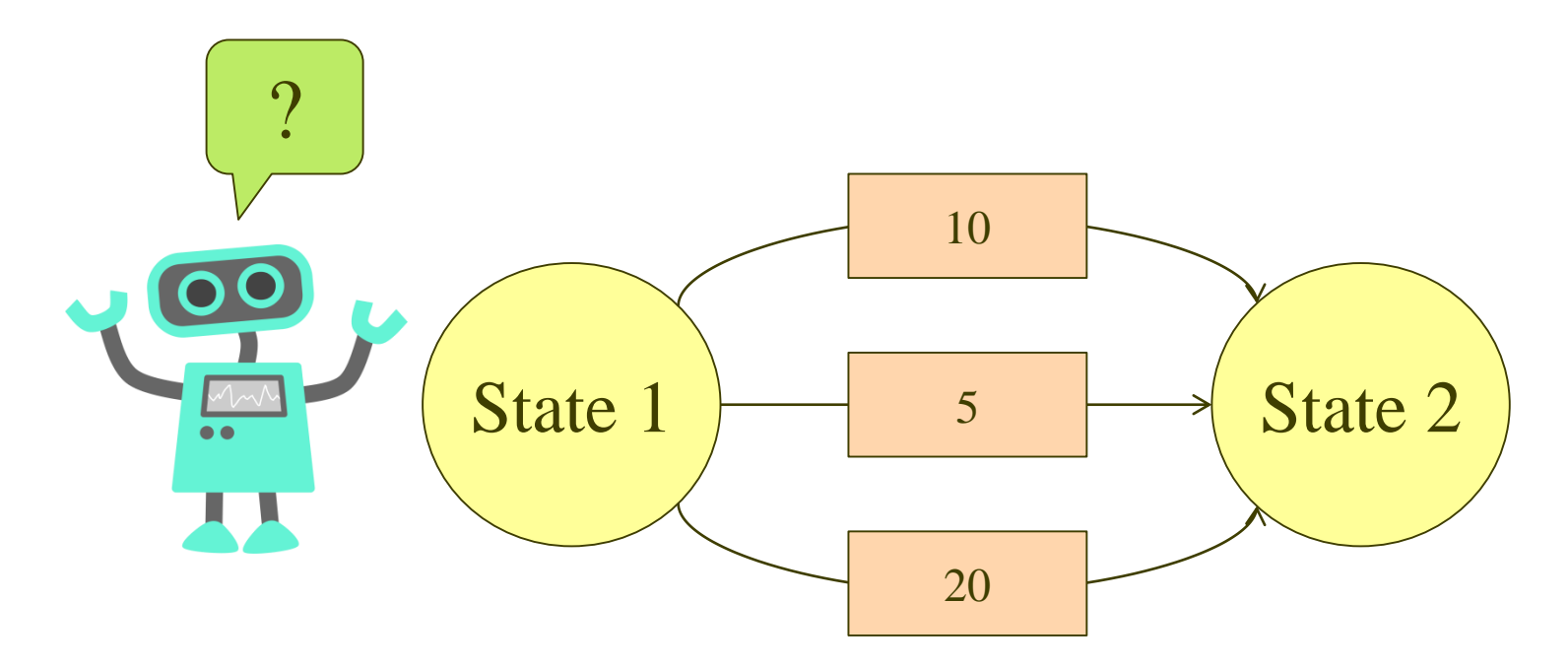

![](_page_9_Figure_4.jpeg)

![](_page_10_Picture_0.jpeg)

### Reinforcement Learning

- An area concerned with how an agent ought to take actions in an environment so as to maximize some notion of reward.
- The task of Reinforcement Learning (RL) is to use **observed rewards** to find an optimal policy for the environment.

![](_page_10_Figure_4.jpeg)

$$
11
$$

![](_page_11_Picture_0.jpeg)

### Kind of Reinforcement Learning

#### **Q – Learning**

- Temporal Difference (TD) Learning
- State-Action-Reward-State-Action (SARSA) Learning
- Etc.

![](_page_12_Picture_0.jpeg)

 $\blacksquare$  Q – Learning is a model-free reinforcement technique.

- Can be used to find an optimal action policy for any given MDPs.
- Converges to an optimal policy in both deterministic and nondeterministic MDPs.

# $Q$  – Learning (cont.)

#### Q function (nondeterministic)

**•** Define a functions  $Q^* : S \times A \to \mathbb{R}$  such that

$$
Q^*(s, a) = \sum_{s' \in S} P(s, s', a) R(s, s', a) + \gamma \sum_{s' \in S} P(s, s^*, a) V^*(s')
$$

■ Measure of how good to take an action  $a \in A$  at state  $s \in S$  if an optimal policy is followed from the possible next state of  $s$ .

# Q – Learning Algorithm

- 1. Initialize  $Q_0(s, a)$  arbitrarily
- 2. Repeat
- 3. Choose  $a_t$  from  $s_t$  using an exploratory policy  $\phi_t$

4. Take action 
$$
a_t
$$
, observe  $r$ ,  $s_{t+1}$ 

5. Update 
$$
Q
$$
 – value function such that  
\n
$$
Q_{t+1}(s_t, a_t) \leftarrow Q_t(s_t, a_t) + \alpha \left[ r + \gamma \max_{a} Q_t(s_{t+1}, a) - Q_t(s_t, a_t) \right]
$$
\n6.  $t \leftarrow t + 1$ 

### Q – Learning Algorithm (cont.)

- Learning rate  $(\alpha)$ 
	- The learning rate determines to what extent the newly acquired information will override the old information.
	- A factor of 0 will make the agent not learn anything, while a factor of 1 would make the agent consider only the most recent information.
- Discount factor  $(\gamma)$ 
	- The discount factor determines the importance of future rewards.
	- A factor of 0 will make the agent "opportunistic" by only considering current rewards, while a factor approaching 1 will make it strive for a longterm high reward.

![](_page_16_Picture_0.jpeg)

■ 
$$
\varepsilon
$$
-greedy policy  
At time  $t$   
 $\phi_t$   
with probability  $\varepsilon_t(s) = \frac{c}{n_t(s)}$  select action  $a \in A$  with prob $\frac{1}{|A|}$   
with probability  $1 - \varepsilon_t(s)$  select an action in  $\arg\max_{a \in A} Q_t(s_t, a)$ 

 $\mathcal{R}$   $n_t(s)$  is number of visits to state *s* in time step t,  $0 < c < 1$ 

Note if

**17**

$$
\lim_{t \to \infty} n_t(s) = \infty, \lim_{t \to \infty} \varepsilon_t(s) = 0
$$

So that  $\phi_t$  becomes more greedy selection rule with respect to  $Q_t$  at t.

![](_page_17_Picture_0.jpeg)

Boltzmann Exploration – Exploitation rule

$$
\phi_t^a(s) = \frac{e^{T_t(s)Q_t(s,a)}}{\sum_{b \in A} e^{T_t(s)Q_t(s,b)}}
$$

Where  $T_t$  (s) is called **temperature** associated with s

Note if more  $T_t$  (s) lower,  $\phi_t^a(s)$  become uniform selection if more  $T_t$  (s) higher,  $\phi_t^a(s)$  become greedy selection with respect to  $\mathfrak a$ 

# Q – Learning Example

![](_page_18_Figure_1.jpeg)

A is start and our goal is end in B

- Orange location reward  $= -8$
- White location reward  $= 0$
- Blue location reward  $= 8$

#### **States**

![](_page_19_Picture_84.jpeg)

**Actions**

North (↑), South(↓), East(→), West(←)

 $\blacksquare$  The  $Q(s, a)$  function

### **states**

![](_page_20_Figure_3.jpeg)

### **1. Initialize**  $Q_0(s, a)$  **arbitrarily**

- 2. Repeat
- 3. Choose  $a_t$  from  $s_t$  using an exploratory policy  $\phi_t$

4. Take action 
$$
a_t
$$
, observe  $r$ ,  $s_{t+1}$ 

5. Update 
$$
Q
$$
 – value function such that  
\n
$$
Q_{t+1}(s_t, a_t) \leftarrow Q_t(s_t, a_t) + \alpha \left[ r + \gamma \max_{a} Q_t(s_{t+1}, a_t) - Q_t(s_t, a_t) \right]
$$
\n6.  $t \leftarrow t + 1$ 

 $\blacksquare$  The  $Q(s, a)$  function

### **states**

![](_page_22_Picture_249.jpeg)

- 1. Initialize  $Q_0(s, a)$  arbitrarily
- 2. Repeat
- **3. Choose**  $a_t$  **from**  $s_t$  **using an exploratory policy**  $\phi_t$
- **4. Take action**  $a_t$ **, observe**  $r$ **,**  $s_{t+1}$

5. Update 
$$
Q
$$
 - value function such that  
\n
$$
Q_{t+1}(s_t, a_t) \leftarrow Q_t(s_t, a_t) + \alpha \left[ r + \gamma \max_{a} Q_t(s_{t+1}, a_t) - Q_t(s_t, a_t) \right]
$$
\n6.  $t \leftarrow t + 1$ 

#### An episode

![](_page_24_Figure_2.jpeg)

![](_page_24_Figure_4.jpeg)

- 1. Initialize  $Q_0(s, a)$  arbitrarily
- 2. Repeat
- 3. Choose  $a_t$  from  $s_t$  using an exploratory policy  $\phi_t$
- 4. Take action  $a_t$ , observe r,  $s_{t+1}$
- 5. **Update** *Q* **value function such that**  $Q_{t+1}(s_t, a_t) \leftarrow Q_t(s_t, a_t) + \alpha |r + \gamma max$  $\boldsymbol{a}$  $Q_t(s_{t+1}, a_t) - Q_t(s_t, a_t)$
- 6  $t \leftarrow t + 1$

## $\big\{ Q$  – Learning Example (cont.)

We assume that 
$$
\alpha = 1
$$
,  $\gamma = 0.5$ 

![](_page_26_Figure_2.jpeg)

### $Q(s_{12}, \rightarrow) \leftarrow 0 + 1 \times [0 + 0.5 \times 0 - 0]$

## $\bigcup Q$  – Learning Example (cont.)

We assume that 
$$
\alpha = 1
$$
,  $\gamma = 0.5$ 

![](_page_27_Figure_2.jpeg)

### $Q(s_{13},\uparrow) \leftarrow 0 + 1 \times [0 + 0.5 \times 0 - 0]$

#### $\bigcup Q$  – Learning Example (cont.)  $\mathbf{G}$

We assume that 
$$
\alpha = 1
$$
,  $\gamma = 0.5$ 

![](_page_28_Figure_2.jpeg)

### $Q(s_8, \leftarrow) \leftarrow 0 + 1 \times [0 + 0.5 \times 0 - 0]$

#### $\bigcup Q$  – Learning Example (cont.)  $\mathbf{G}$

We assume that 
$$
\alpha = 1
$$
,  $\gamma = 0.5$ 

![](_page_29_Figure_2.jpeg)

### $Q(s_7, \uparrow) \leftarrow 0 + 1 \times [-8 + 0.5 \times 0 - 0]$

$$
30
$$

The  $Q$  table after the first episode

### 1 | 2 | 3 | 4 | 5 | 6 | 7 | 8 | 9 | 10 | 11 | 12 | 13 | 14 | 15 | 16 | 17 | 18 | 19 | 20 ↑ <sup>0</sup> <sup>0</sup> <sup>0</sup> <sup>0</sup> <sup>0</sup> <sup>0</sup> **-8** <sup>0</sup> <sup>0</sup> <sup>0</sup> <sup>0</sup> <sup>0</sup> **<sup>0</sup>** <sup>0</sup> <sup>0</sup> <sup>0</sup> <sup>0</sup> <sup>0</sup> <sup>0</sup> <sup>0</sup> ↓ <sup>0</sup> <sup>0</sup> <sup>0</sup> <sup>0</sup> <sup>0</sup> <sup>0</sup> <sup>0</sup> <sup>0</sup> <sup>0</sup> <sup>0</sup> <sup>0</sup> <sup>0</sup> <sup>0</sup> <sup>0</sup> <sup>0</sup> <sup>0</sup> <sup>0</sup> <sup>0</sup> <sup>0</sup> <sup>0</sup> ← <sup>0</sup> <sup>0</sup> <sup>0</sup> <sup>0</sup> <sup>0</sup> <sup>0</sup> <sup>0</sup> **<sup>0</sup>** <sup>0</sup> <sup>0</sup> <sup>0</sup> <sup>0</sup> <sup>0</sup> <sup>0</sup> <sup>0</sup> <sup>0</sup> <sup>0</sup> <sup>0</sup> <sup>0</sup> <sup>0</sup> → <sup>0</sup> <sup>0</sup> <sup>0</sup> <sup>0</sup> <sup>0</sup> <sup>0</sup> <sup>0</sup> <sup>0</sup> <sup>0</sup> <sup>0</sup> <sup>0</sup> **<sup>0</sup>** <sup>0</sup> <sup>0</sup> <sup>0</sup> <sup>0</sup> <sup>0</sup> <sup>0</sup> <sup>0</sup> <sup>0</sup>

### **states**

**actions**

### A second episode

![](_page_31_Figure_2.jpeg)

We assume that 
$$
\alpha = 1
$$
,  $\gamma = 0.5$ 

![](_page_32_Figure_2.jpeg)

$$
Q(s_{12}, \uparrow) \leftarrow 0 + 1 \times [0 + 0.5 \times \max\{-8, 0, 0, 0\} - 0]
$$

#### $\bigcup Q$  – Learning Example (cont.)  $\mathbf{G}$

We assume that 
$$
\alpha = 1
$$
,  $\gamma = 0.5$ 

![](_page_33_Figure_2.jpeg)

### $Q(s_7, \rightarrow) \leftarrow 0 + 1 \times [0 + 0.5 \times 0 - 0]$

$$
34
$$

## $\bigcup Q$  – Learning Example (cont.)

We assume that 
$$
\alpha = 1
$$
,  $\gamma = 0.5$ 

![](_page_34_Figure_2.jpeg)

### $Q(s_8, \rightarrow) \leftarrow 0 + 1 \times [0 + 0.5 \times 0 - 0]$

## $\bigcup Q$  – Learning Example (cont.)

We assume that 
$$
\alpha = 1
$$
,  $\gamma = 0.5$ 

![](_page_35_Figure_2.jpeg)

### $Q(s_9, \rightarrow) \leftarrow 0 + 1 \times [8 + 0.5 \times 0 - 0]$

The  $Q$  table after the second episode (blue – updated in first episode)

![](_page_36_Picture_247.jpeg)

### **states**

**Sogang University Internet Communication Control Lab.**

**actions**

The  $Q$  table after a few episode

## 1 | 2 | 3 | 4 | 5 | 6 | 7 | 8 | 9 | 10 | 11 | 12 | 13 | 14 | 15 | 16 | 17 | 18 | 19 | 20 ↑ │ 0 │ 0 │ 0 │ 0 │ 0 │ 0 │ 0 │ −8 │ -8 │ 0 │ 0 │ 0 │ 1 │ 2 │ 4 │ 0 │ 0 │ 0 │ 0 │ 0 │ 0 ↓ <sup>0</sup> <sup>0</sup> <sup>0</sup> <sup>0</sup> <sup>0</sup> <sup>0</sup> 0.5 <sup>1</sup> <sup>0</sup> <sup>0</sup> <sup>0</sup> -8 -8 -8 <sup>0</sup> <sup>0</sup> <sup>0</sup> <sup>0</sup> <sup>0</sup> <sup>0</sup> ← <sup>0</sup> <sup>0</sup> <sup>0</sup> <sup>0</sup> <sup>0</sup> <sup>0</sup> -8 <sup>1</sup> <sup>0</sup> <sup>0</sup> <sup>0</sup> -8 0.5 <sup>1</sup> <sup>0</sup> <sup>0</sup> <sup>0</sup> <sup>0</sup> <sup>0</sup> <sup>0</sup> → | 0 | 0 | 0 | 0 | 0 | 0 | 2 | 4 | 8 | 0 | 0 | 1 | 2 | -8 | 0 | 0 | 0 | 0 | 0 | 0 | 0

### **states**

**Sogang University Internet Communication Control Lab.**

**actions**

### One of the optimal policies

## 1 | 2 | 3 | 4 | 5 | 6 | 7 | 8 | 9 | 10 | 11 | 12 | 13 | 14 | 15 | 16 | 17 | 18 | 19 | 20 ↑ (0 0 0 0 0 0 0 0 0 0 0 1 2 4 0 0 0 0 0 0 0 0 ↓ <sup>0</sup> <sup>0</sup> <sup>0</sup> <sup>0</sup> <sup>0</sup> <sup>0</sup> 0.5 <sup>1</sup> <sup>0</sup> <sup>0</sup> <sup>0</sup> -8 -8 -8 <sup>0</sup> <sup>0</sup> <sup>0</sup> <sup>0</sup> <sup>0</sup> <sup>0</sup> ← <sup>0</sup> <sup>0</sup> <sup>0</sup> <sup>0</sup> <sup>0</sup> <sup>0</sup> -8 <sup>1</sup> <sup>0</sup> <sup>0</sup> <sup>0</sup> -8 0.5 <sup>1</sup> <sup>0</sup> <sup>0</sup> <sup>0</sup> <sup>0</sup> <sup>0</sup> <sup>0</sup>  $\rightarrow$  0 0 0 0 0 0 0 0  $(2)$  4  $(8)$  0 0  $1$  2  $-8$  0 0 0 0 0 0 0 0

### **states**

**actions**

**39**

### Q – Learning Example (cont.)  $\bigoplus$

### An optimal policy graphically

![](_page_39_Figure_2.jpeg)

So we can find the this optimal way to go B

![](_page_40_Figure_2.jpeg)

![](_page_41_Picture_0.jpeg)

- Q learning can require many thousands of training iterations to converge in even modest-sized problems.
- Very often, the memory resourced required by this method become too large.

![](_page_42_Picture_0.jpeg)

- **Case1** : Deterministic MDP
- Condition for Convergence
	- The immediate reward values are bounded.  $|r(s, a)| < c$  for all s, a
	- The agent selects actions in such a fashion that it visits every possible stateaction pair infinitely often.

![](_page_43_Picture_0.jpeg)

#### **Theorem 1**

 $Q_n(s, a)$  converges to  $Q^*(s, a)$  as  $n \to \infty$ , for all s, a.

**Proof.**

$$
\Delta_n \equiv \max_{s,a} |Q_n(s, a) - Q^*(s, a)|
$$
  
\n
$$
|Q_{n+1}(s, a) - Q^*(s, a)| = |(r + \gamma \max_{a'} Q_n(s', a')) - (r + \gamma \max_{a'} \hat{Q}(s', a'))|
$$
  
\n
$$
= \gamma \left| \max_{a'} Q_n(s', a') - \max_{a'} \hat{Q}(s', a') \right|
$$
  
\n
$$
\leq \gamma \max_{a'} |Q_n(s', a') - \hat{Q}(s', a')|
$$
  
\n
$$
\leq \gamma \max_{s'', a'} |Q_n(s'', a') - \hat{Q}(s'', a')|
$$
  
\n
$$
|Q_{n+1}(s, a) - Q^*(s, a)| \leq \gamma \Delta_n
$$
  
\n
$$
|Q_{n+1}(s, a) - Q^*(s, a)| \leq \gamma^n \Delta_0
$$

**Sogang University Internet Communication Control Lab.**

■

![](_page_44_Picture_0.jpeg)

- **Case2** : Nondeterministic MDP
- Condition for Convergence
	- **Learning rate condition**

$$
\sum_{t=0}^{\infty} \alpha_t (s, a) = 0
$$
  

$$
\sum_{t=0}^{\infty} \alpha_t^2 (s, a) < \infty
$$

For all  $(s, a) \in S \times A$ 

**45**

![](_page_45_Picture_0.jpeg)

### **Theorem 2**

 $Q_n(s, a)$  converges to  $Q^*(s, a)$  as  $n \to \infty$ , for all s, a.

#### Proof.

Omit. (Show in Appendix)

![](_page_46_Picture_0.jpeg)

- Reinforcement learning addresses the problem of learning control strategies for autonomous agents.
- The reinforcement learning algorithms fit a problem setting known as a Markov decision process (MDP).
- Q learning is one form of reinforcement learning in which the agent learns an evaluation function over states and actions.
- Q learning can be proven to converge to the correct Q function under certain assumptions.
- Reinforcement learning is closely related to dynamic programming approaches to Markov decision processes.

![](_page_47_Picture_0.jpeg)